## **МИНИСТЕРСТВО ОБРАЗОВАНИЯ ИРКУТСКОЙ ОБЛАСТИ ГОСУДАРСТВЕННОЕ БЮДЖЕТНОЕ ПРОФЕССИОНАЛЬНОЕ ОБРАЗОВАТЕЛЬНОЕ УЧРЕЖДЕНИЕ ИРКУТСКОЙ ОБЛАСТИ «ИРКУТСКИЙ ТЕХНИКУМ МАШИНОСТРОЕНИЯ ИМ. Н.П. ТРАПЕЗНИКОВА»**

Утверждена Приказом № 21/3-ОД от 11 февраля 2020 г.

### **РАБОЧАЯ ПРОГРАММА УЧЕБНОЙ ДИСЦИПЛИНЫ**

#### **ОП.06. ИНФОРМАЦИОННЫЕ ТЕХНОЛОГИИ В ПРОФЕССИОНАЛЬНОЙ ДЕЯТЕЛЬНОСТИ**

по специальности 23.02.07 Техническое обслуживание и ремонт двигателей, систем и агрегатов автомобилей

**Иркутск, 2020**

Рабочая программа учебной дисциплины составлена на основе федерального государственного образовательного стандарта (далее – ФГОС) среднего профессионального образования по специальности 23.02.07 Техническое обслуживание и ремонт двигателей, систем и агрегатов автомобилей, утвержденного приказом Министерства образования и науки РФ 9 декабря 2016 г. N 1568, зарегистрированного в Минюсте России 26 декабря 2016 г. № 44946; с учетом примерной основной образовательной программы (ПООП) по соответствующей специальности, зарегистрированной в государственном реестре примерных основных образовательных программ под номером 180119, реквизиты протокола решения ФУМО о включении ОПОП в реестр от 15 января 2018 года.

# **СОДЕРЖАНИЕ**

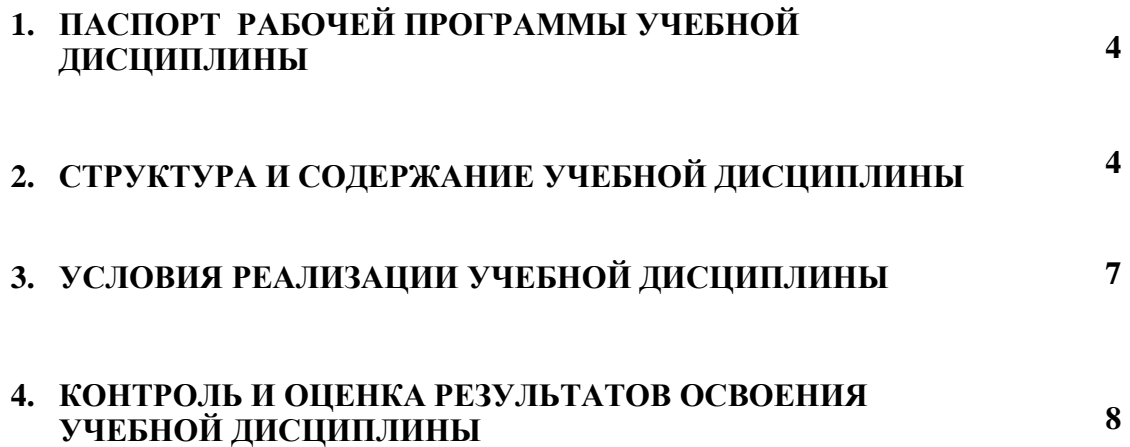

# **1. ПАСПОРТ РАБОЧЕЙ ПРОГРАММЫ УЧЕБНОЙ ДИСЦИПЛИНЫ ОП. 06 ИНФОРМАЦИОННЫЕ ТЕХНОЛОГИИ В ПРОФЕССИОНАЛЬНОЙ ДЕЯТЕЛЬНОСТИ**

**1.1. Место дисциплины в структуре основной профессиональной образовательной программы:** учебная дисциплина входит в профессиональный цикл общепрофессиональных дисциплин.

#### **1.2. Цель и планируемые результаты освоения дисциплины:**

В результате освоения дисциплины обучающийся осваивает элементы компетенций:

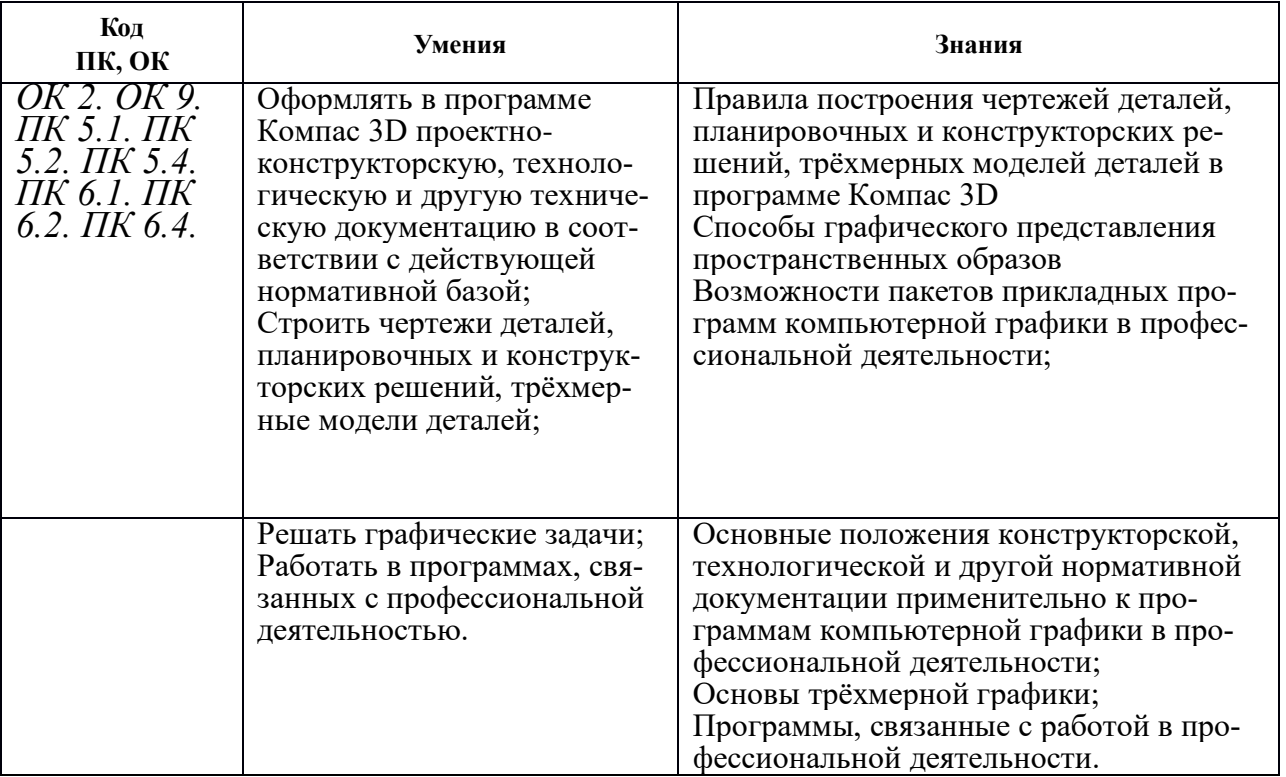

### **2. СТРУКТУРА И СОДЕРЖАНИЕ УЧЕБНОЙ ДИСЦИПЛИНЫ 2.1. Объем учебной дисциплины и виды учебной работы**

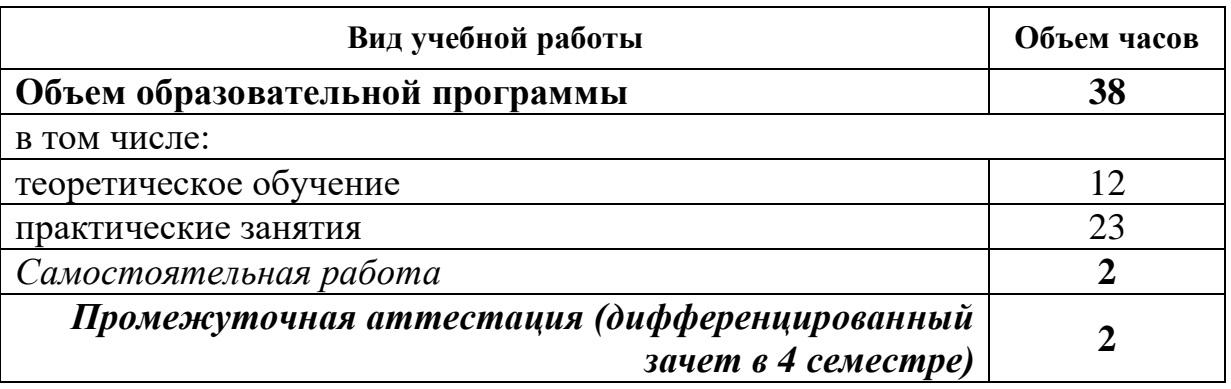

# *2.2. Тематический план и содержание учебной дисциплины ОП.06. Информационные технологии в профессиональной деятельности*

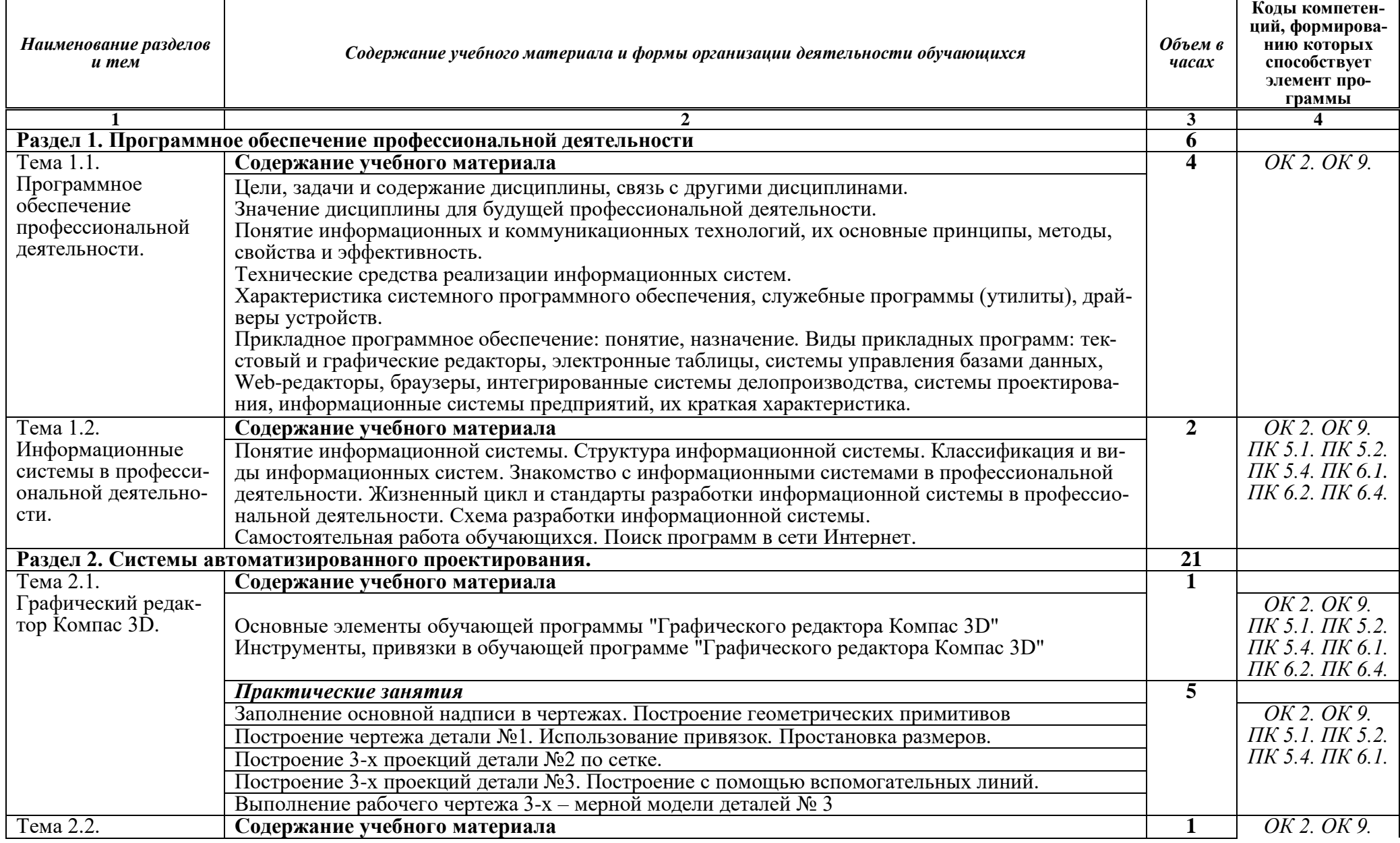

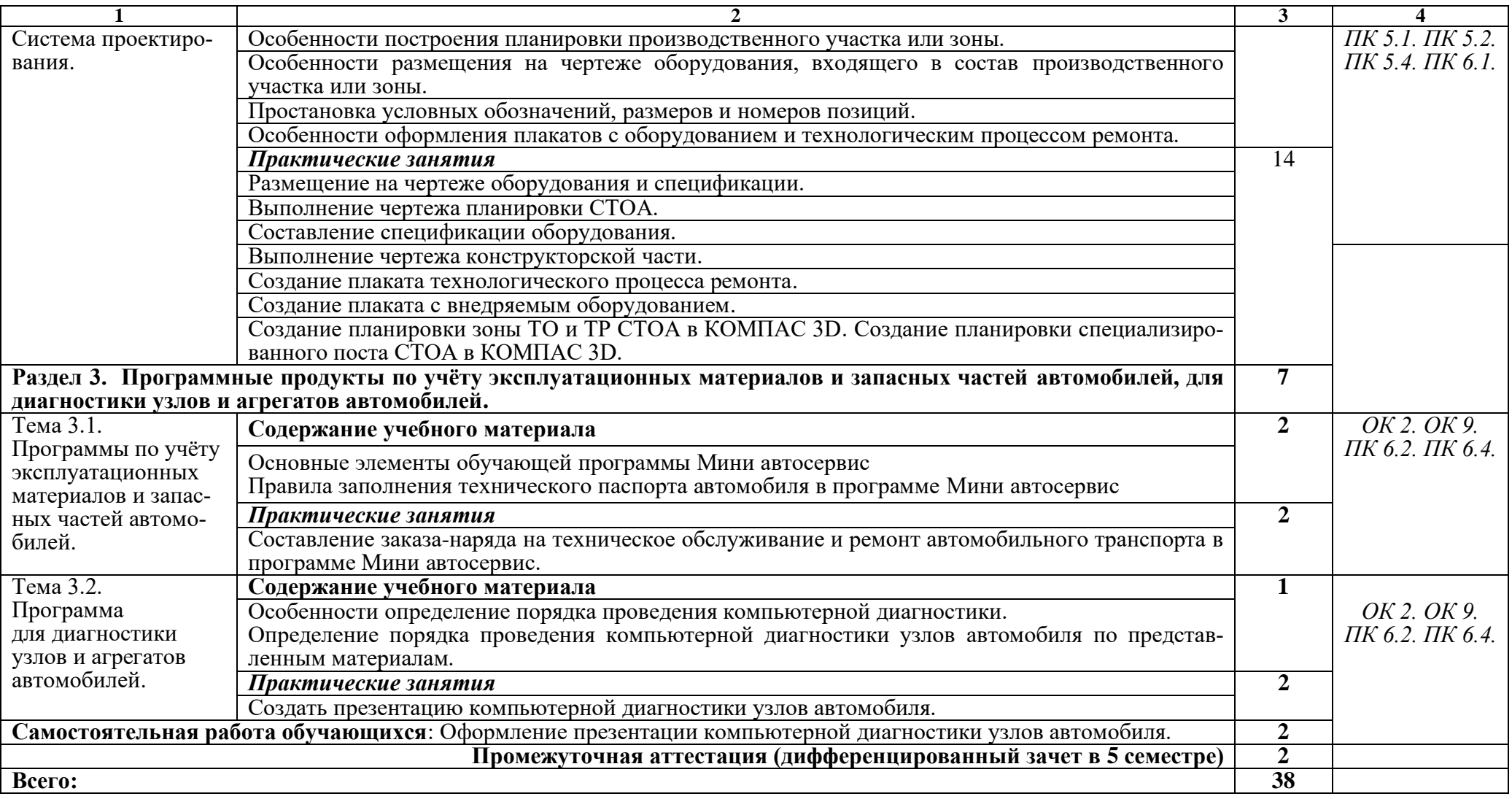

### **3. УСЛОВИЯ РЕАЛИЗАЦИИ ПРОГРАММЫ УЧЕБНОЙ ДИСЦИПЛИНЫ ОП.06. ИНФОРМАЦИОННЫЕ ТЕХНОЛОГИИ В ПРОФЕССИОНАЛЬНОЙ ДЕЯТЕЛЬНОСТИ**

#### **3.1. Материально-техническое обеспечение**

Оснащение кабинета «Информационные технологии в профессиональной деятельности»:

1. Рабочее место обучающихся.

2. Рабочее место преподавателя.

3. Комплект учебно-методической документации,

техническими средствами обучения:

- Компьютер с лицензионным программным обеспечением;

- Мультимедийный проектор;

- Интерактивная доска;

- МФУ;

- Интернет.

#### **3.2. Информационное обеспечение реализации программы Перечень используемых учебных изданий, Интернет-ресурсов, дополнительной литературы.**

#### **3.2.1. Печатные издания**

1. Горев А.Э. Информационные технологии в профессиональной деятельности (автомобильный транспорт. Учебник для СПО. – М.: Юрайт, 2016.  $-271$  c.

2. Информатика, автоматизированные информационные технологии и системы : учебник / В.А. Гвоздева. – М. : ИД «ФОРУМ» : ИНФРА-М, 2019. – 542 с. – (Среднее профессиональное образование). – Режим доступа: http://znanium.com/catalog/product/999615 .

3. Информационные технологии: Учебное пособие / Гагарина Л.Г., Теплова Я.О., Румянцева Е.Л.; Под ред. Гагариной Л.Г. – М.:ИД ФОРУМ, НИЦ ИНФРА-М, 2015. – 320 с– (Профессиональное образование) – ISBN 978-5-8199-0608-8 – Режим доступа:

http://znanium.com/catalog/product/471464.

4. Федотова Е.Л. Информационные технологии в профессиональной деятельности : учеб. пособие. – М.: ИД «ФОРУМ»: ИНФРА-М, 2019. – 367 с. – (Среднее профессиональное образование). – Режим доступа: http://znanium.com/catalog/product/1016607.

5. Филимонова Е.В. Информационные технологии в профессиональной деятельности: учебник. – М.: КноРус, 2019. – 482 с. – ISBN 978-5-406- 06532-7. – Режим доступа: http://znanium.com/catalog/product/ 929468.

### **3.2.2. Электронные издания (электронные ресурсы)**

1. Электронный учебник по «Компас», встроенный в программу.

2. Единая коллекция цифровых образовательных ресурсов http://schoolcollection.edu.ru;

3. Федеральный центр информационно-образовательных ресурсов http://fcior.edu.ru;

4. Официальный сайт фирмы «Аскон», предоставляющий свободно распространяемое программное обеспечение для образовательных целей www.ascon.ru;

5. Самоучитель AUTOCAD http://autocad-specialist.ru/

6. Официальный сайт фирмы «Корс-Софт», предоставляющий свободно распространяемое программное обеспечение для образовательных целей www.kors-soft.ru.

#### **1.2.3. Дополнительные источники**

1. Компьютерная графика и web-дизайн : учеб. пособие / Т.И. Немцова, Т.В. Казанкова, А.В. Шнякин ; под ред. Л.Г. Гагариной. – М. : ИД «ФОРУМ» : ИНФРА-М, 2019. – 400 с. + Доп. материалы [Электронный ресурс; Режим доступа: http://www.znanium.com]. – (Среднее профессиональное образование).

2. Практикум по информатике. Компьютерная графика и web-дизайн : учеб. пособие / Т.И. Немцова, Ю.В. Назарова ; под ред. Л.Г. Гагариной. – М.: ИД «ФОРУМ» : ИНФРА-М, 2019. – 288 с. + Доп. материалы [Электронный ресурс; Режим доступа: http://www.znanium.com]. – (Среднее профессиональное образование). – Режим доступа: http://znanium.com/catalog/product/982771.

### **4. КОНТРОЛЬ И ОЦЕНКА РЕЗУЛЬТАТОВ ОСВОЕНИЯ УЧЕБНОЙ ДИСЦИПЛИНЫ ОП.06. ИНФОРМАЦИОННЫЕ ТЕХНОЛОГИИ В ПРОФЕССИОНАЛЬНОЙ ДЕЯТЕЛЬНОСТИ**

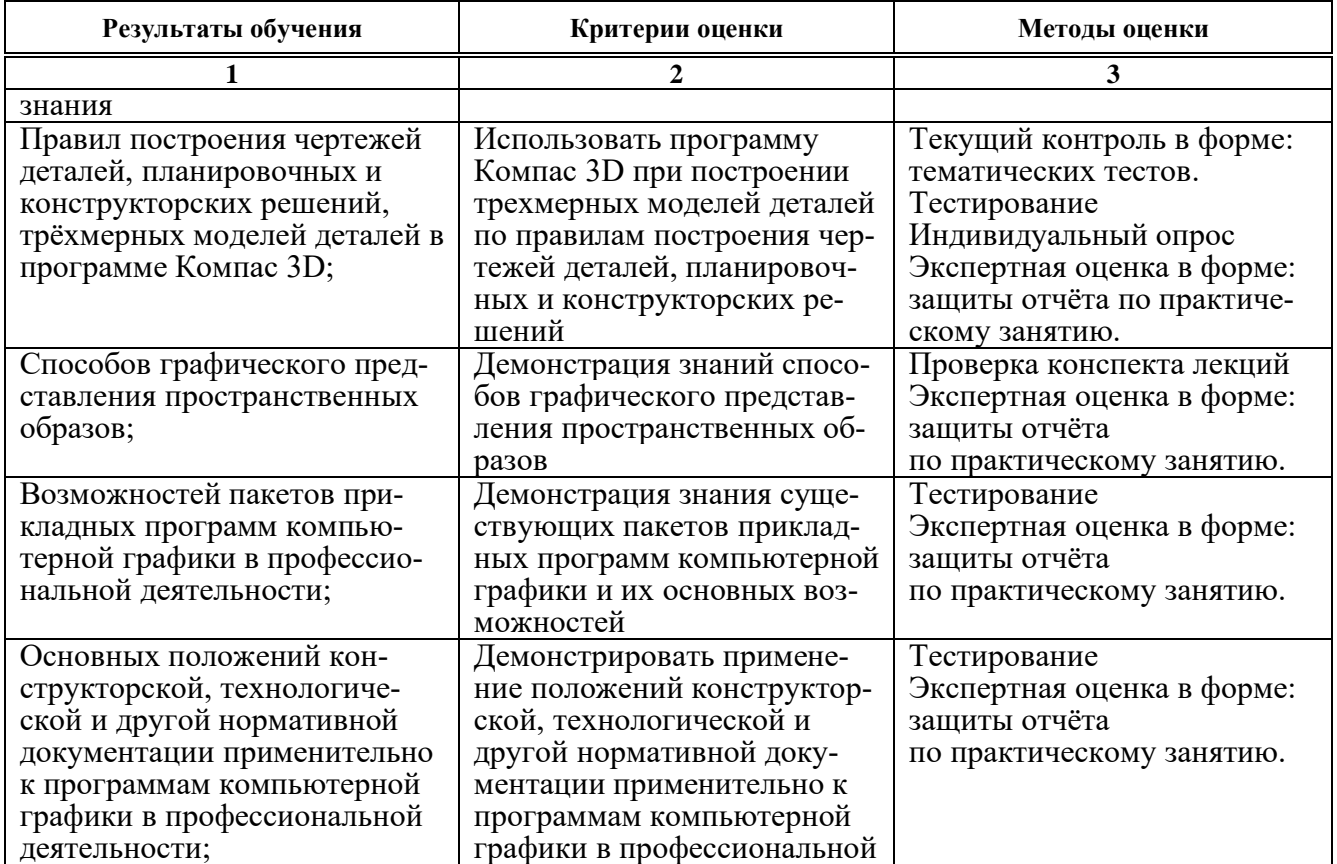

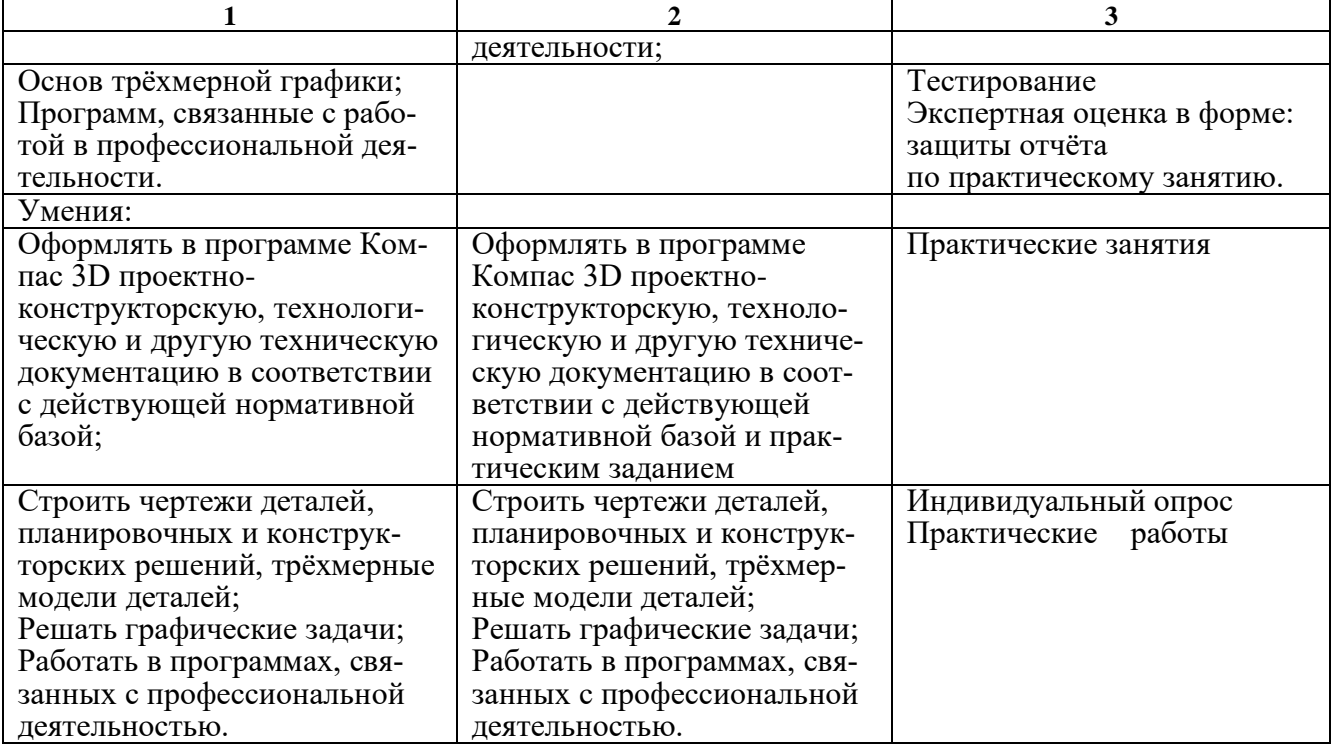